## **Prozessvariablen**

Prozessvariablen die über ein CBA Formular gespeichert wurden, können im Prozess wie gewohnt mit dem Dollar Operator (\${name\_der\_prozessvariable}) benutzt werden. Der Name Variable wird in CBA über die Eigenschaft "Attribut" einer Variable definiert (siehe Screenshot).

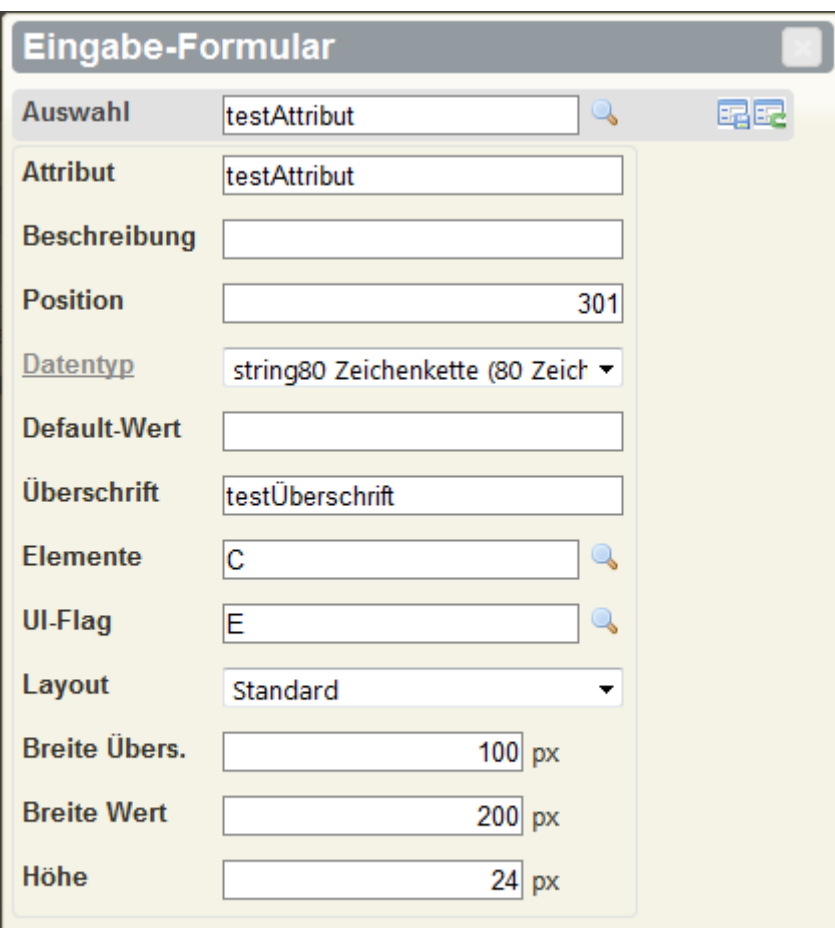

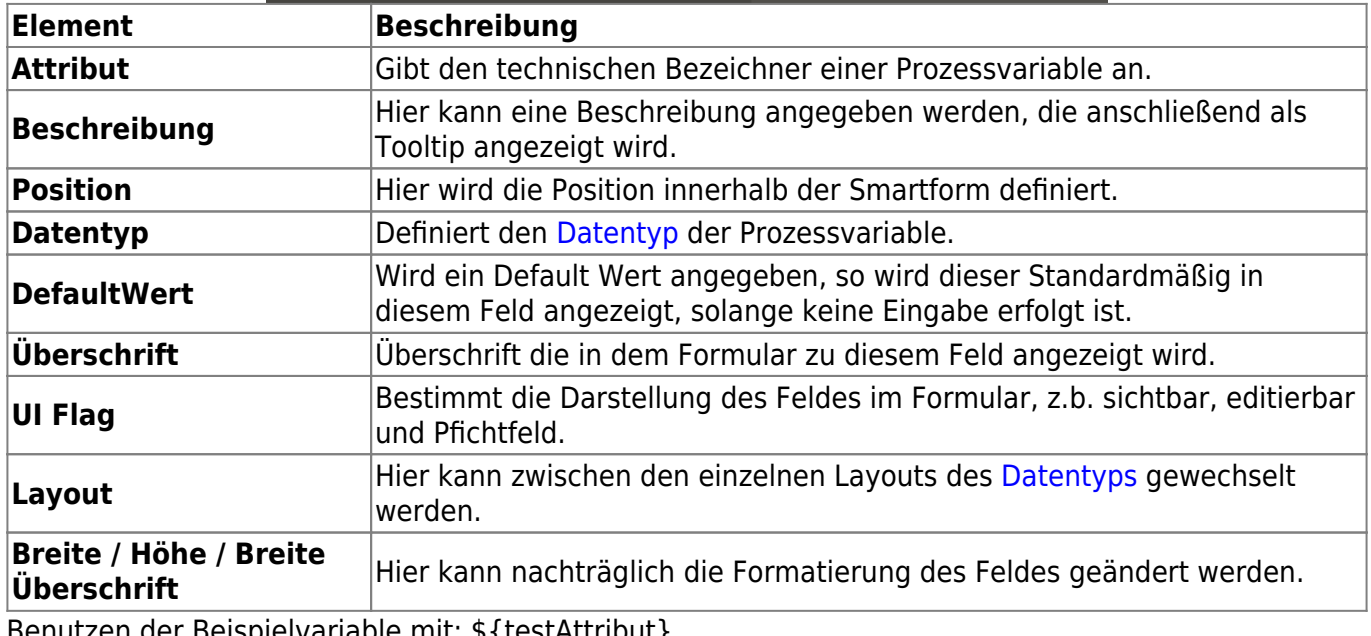

Benutzen der Beispielvariable mit: \${testAttribut}

From: <https://wiki.tim-solutions.de/> - **TIM Wiki / [NEW TIM 6 Documentation](https://doc.tim-solutions.de)**

Permanent link: **[https://wiki.tim-solutions.de/doku.php?id=software:cba:process\\_variables](https://wiki.tim-solutions.de/doku.php?id=software:cba:process_variables)**

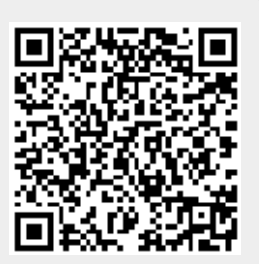

Last update: **2021/07/01 09:52**